### Faculty/staff emergency LFA communication

**Receive Emergency Alerts <b>Anonymous Tip Line Anonymous Tip Line** 

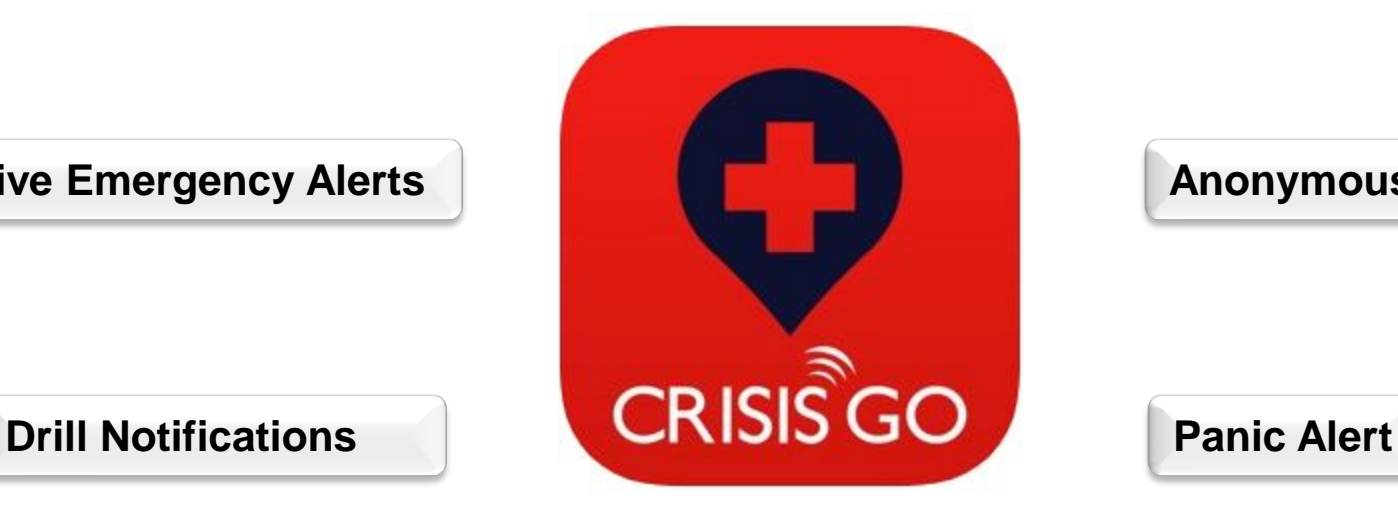

# E STEP 1 - DOWNLOAD THE APP **LFA**

Download the free app on your smart phone, LFA iPad and any other mobile devices.

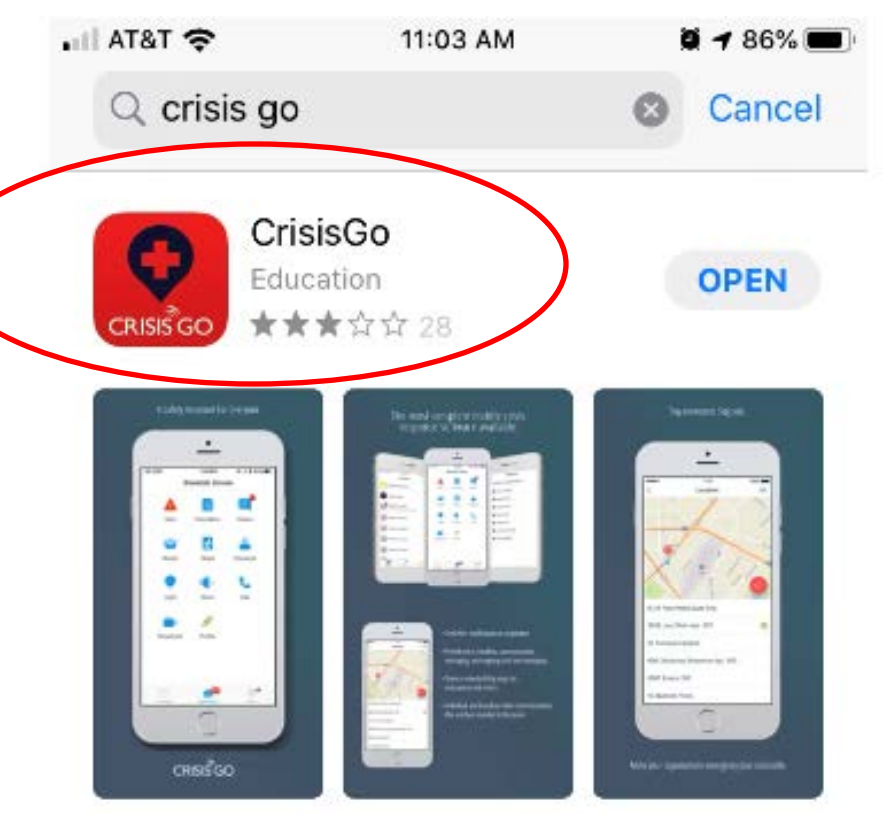

# Step 2 – Log in

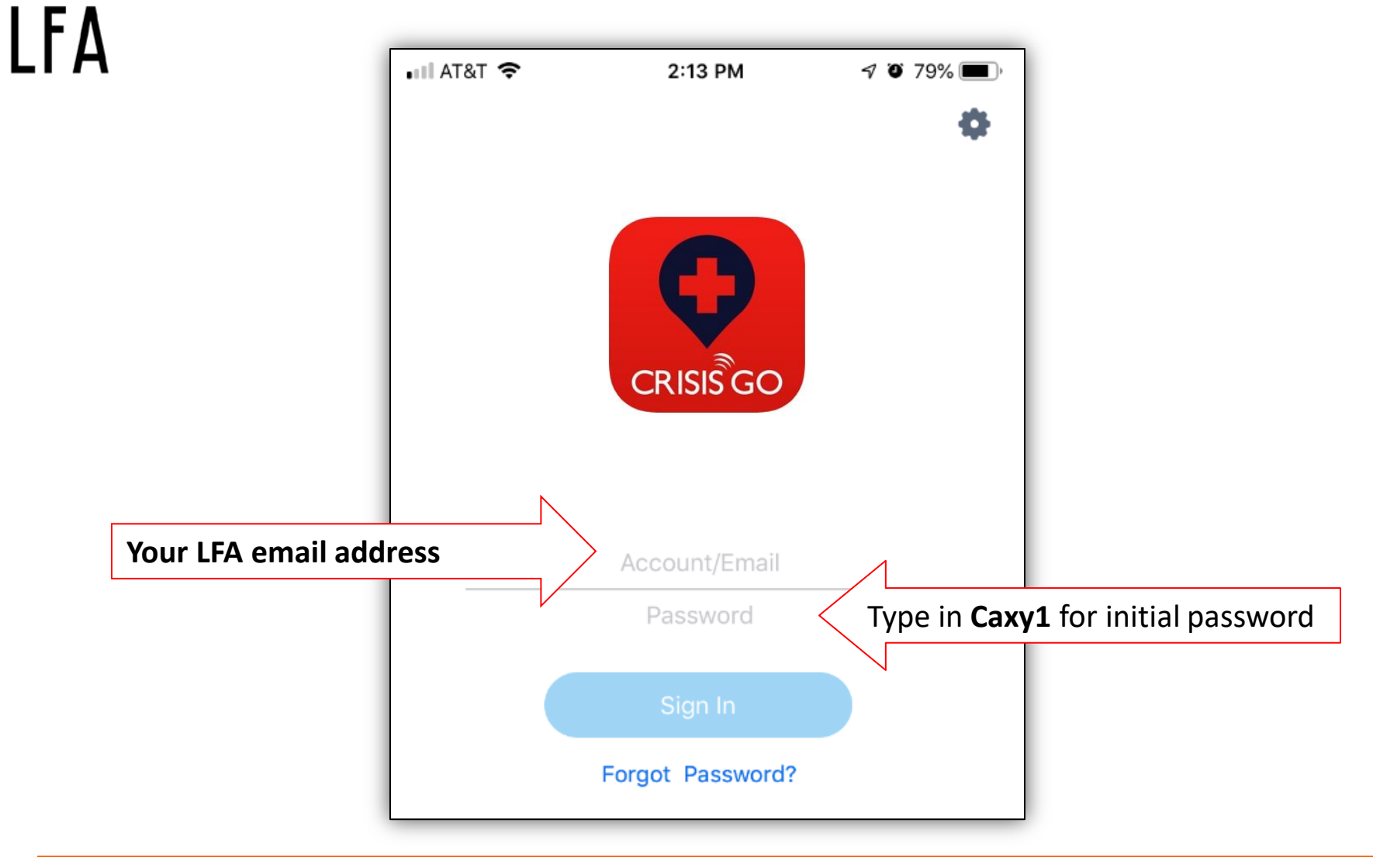

# STEP 3 - CHANGE PASSWORD

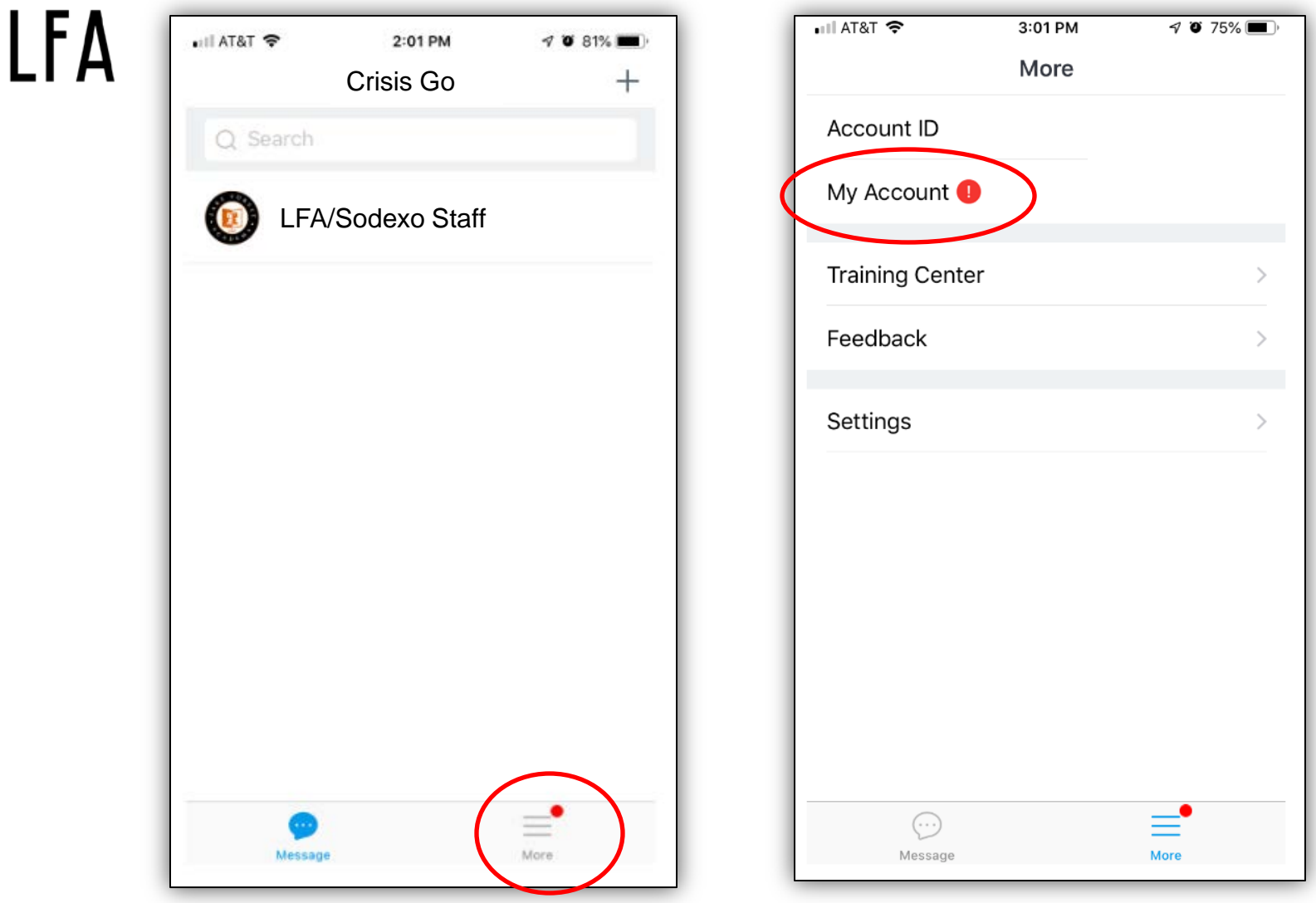

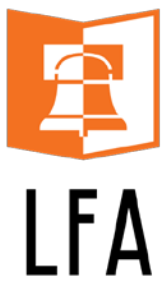

⊿

Alert

# FEATURES

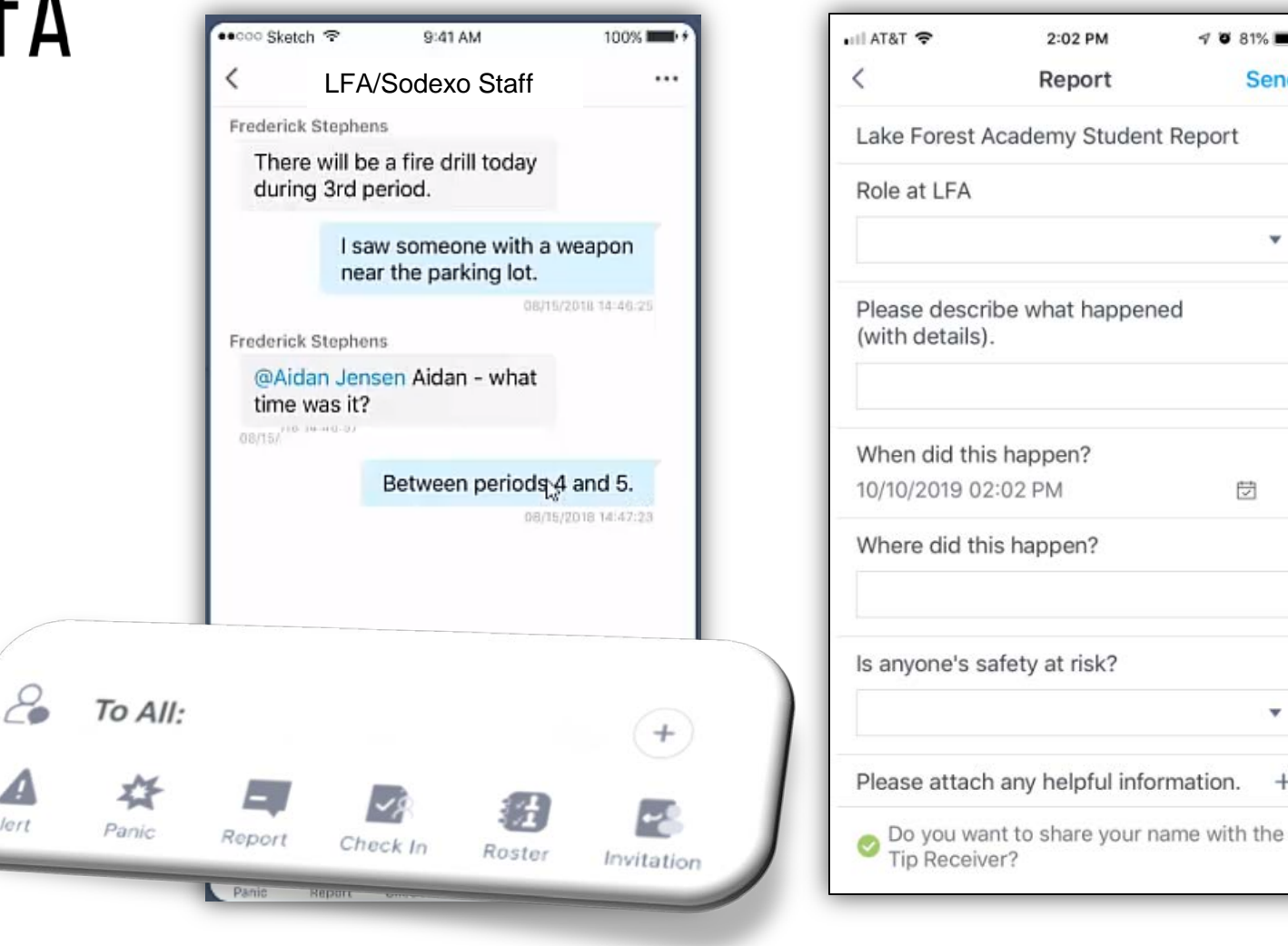

Midwestern Heart. Global Mind.

 $4 81%$ 

Send

v

₿

v

 $^{+}$ 

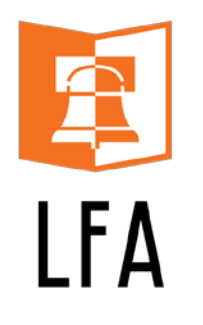

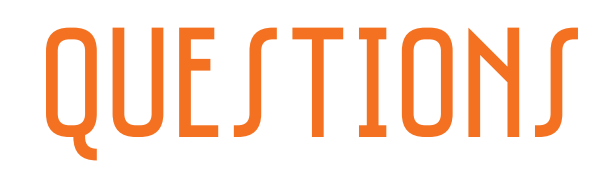

#### Problems logging in or have questions?

Contact Kristin Paisley [kpaisley@lfanet.org](mailto:kpaisley@lfanet.org) Human Resources Office

Lower Student Center